# **DLMX\$ - Maintain DLM Index File**

The DLMX\$ routine is available to maintain a DLM Index File (normally \$\$DLM0 or \$\$DLM1). Some of the functionality of the DLMX\$ routine is encapsulated in the \$DLMMAIN system utility.

## **1. Invocation**

 $01 \quad \text{nv}$ 

To maintain a DLM Index File code:

CALL DLMX\$ USING *fd dx*

where fd is the a closed FD of organization UNDEFINED with both the filename and unit established in the FD; dx is a control block of the following format:

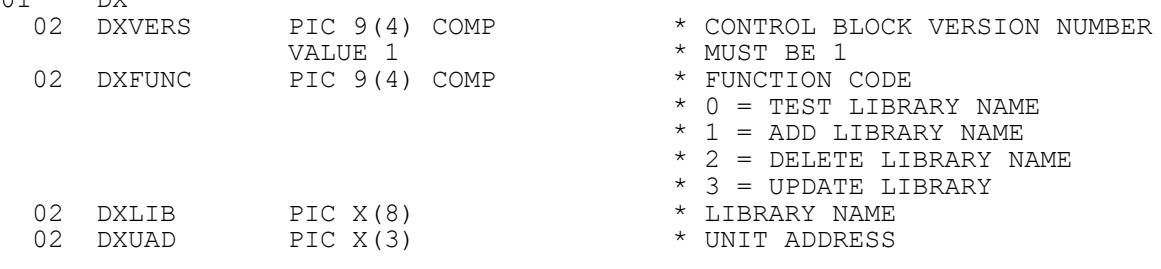

#### **2. STOP Codes and Exception Conditions**

The following STOP codes may be generated by DLMX\$:

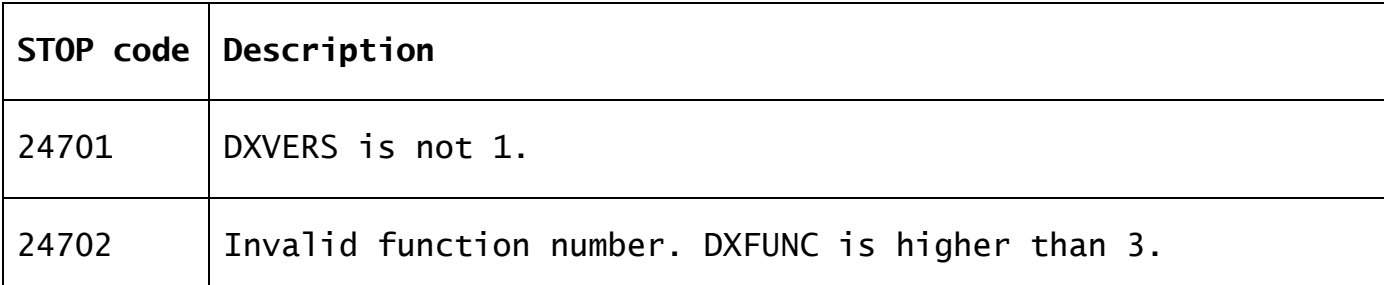

The following EXIT codes may be returned by DLMX\$:

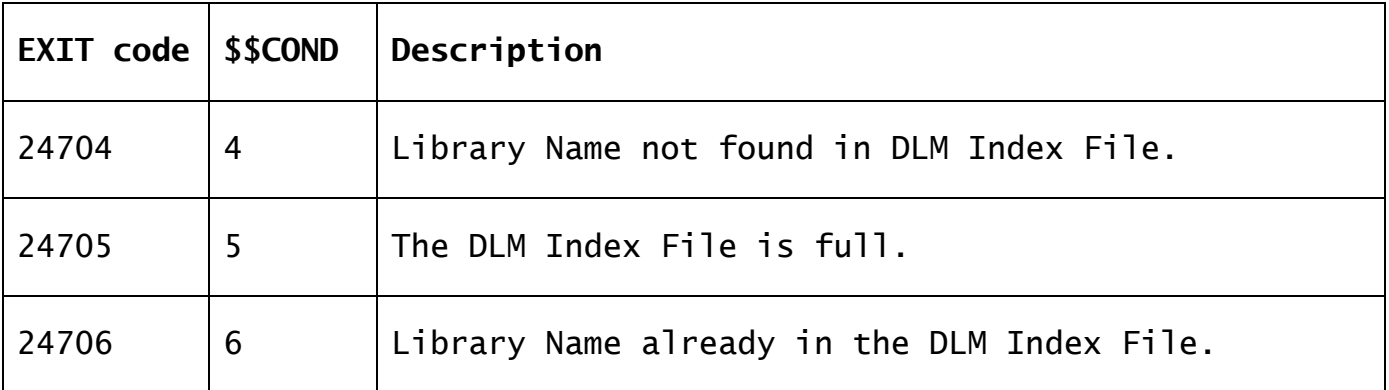

#### **3. Programming Notes**

DLMX\$ is only available with GSM SP-38, or later.

A valid DLM Index File must have the following file attributes:

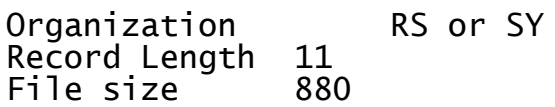

The following table shows the use of DXLIB and DXUAD for each of the available functions:

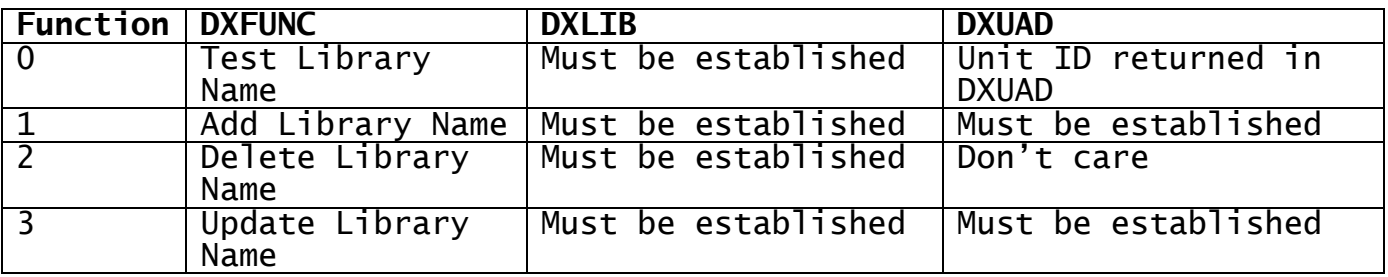

## **4. Examples**

[EXAMPLE REQUIRED]

# **5. Copy-Books**

None.

# **6. See Also**

Read/Write DLM Index File